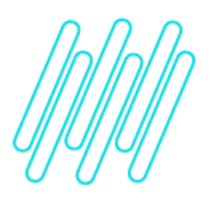

**Alteração no endereço destino da movimentação no processo de armazenagem via coletor**

**TOTVS Logística WMS – Linha Protheus**

**09/12/2021**

 $\times$ 

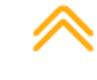

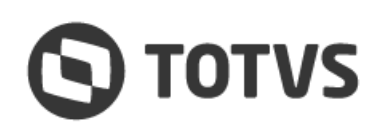

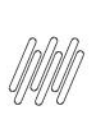

## **ALTERAÇÃO NO ENDEREÇO DESTINO DA MOVIMENTAÇÃO NO PROCESSO DE ARMAZENAGEM VIA COLETOR**

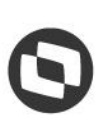

## **1. Visão geral**

É possível alterar o endereço destino da movimentação no processo de armazenagem via coletor de dados por meio do comando **Ctrl+J.**

Esta funcionalidade está disponível para utilização na tela de confirmação em que deve ser efetuada a descarga do produto no endereço destino da movimentação.

Ao clicar no comando e realizar a alteração de endereço, o sistema se encarrega de realizar todas as validações padrão de endereço e saldo, além de alterar os movimentos pendentes de execução para o produto, que sejam do mesmo documento e que possuam a mesma origem e destino.

## **Importante**

Esta funcionalidade est disponível com o parâmetro **MV\_WMSNEW = .F.**

 $\circ$